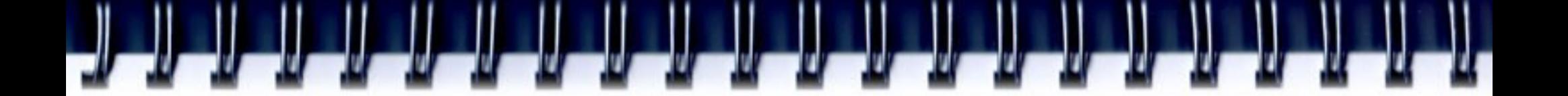

#### **Program optimization**

Alexey A. Romanenko *[arom@ccfit.nsu.ru](mailto:arom@ccfit.nsu.ru)*

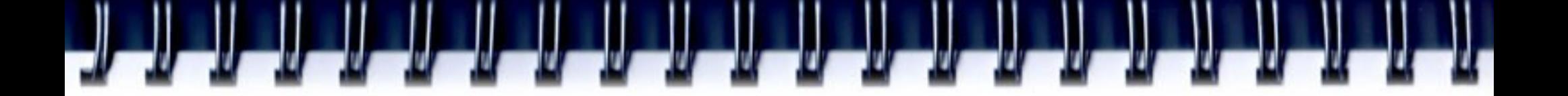

## **What this course about?**

In this course you will learn:

- Types of program optimization
- Approaches for program optimization
- Profiling tools

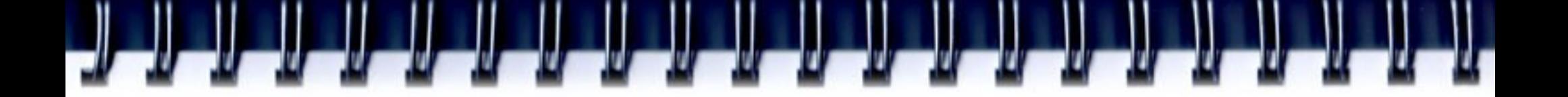

### **Optimization**

Optimization consists of analyzing and tuning software code to make it perform faster and more efficiently on Intel processor architecture. *[www.intel.com/products/glossary/body.htm](http://www.intel.com/products/glossary/body.htm)*

*On ANY architecture!*

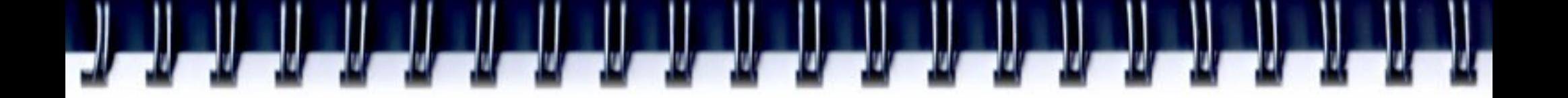

# **Types of optimization**

- Performance
- Memory
- Scalability
- Communications
- etc.
- We address mainly to performance optimization

# **Statements**

- **Donald Knuth** 
	- Premature optimization is the root of all evil
- If your code already works, optimizing it is a sure way to introduce new, and possibly subtle, bugs
- Optimization tends to make code harder to understand and maintain
- Some of the optimization techniques increase speed by reducing the extensibility of the code
- A lot of time can be spent optimizing, with little gain in performance, and can result in obfuscated code
- If you're overly obsessed with optimizing code, people will call you a nerd behind your back

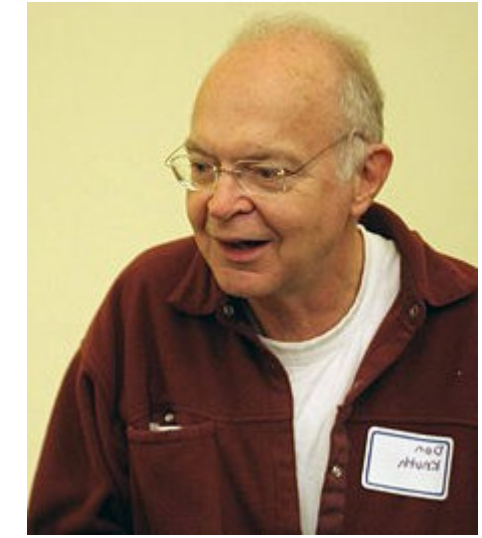

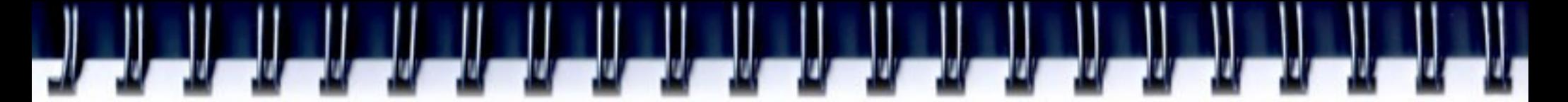

#### **Statements**

- Faster program, more memory required.
- Making more faster program required more time for optimization.
- Optimizing code for one platform may actually make it worse on another platform

#### **BUT!!!!!!**

- Michael Abrash (Quake, Unreal Tournament, Space Strike, Half-life, etc.):
	- Performance must always be measured
	- Any optimization, user can feel, should be done.

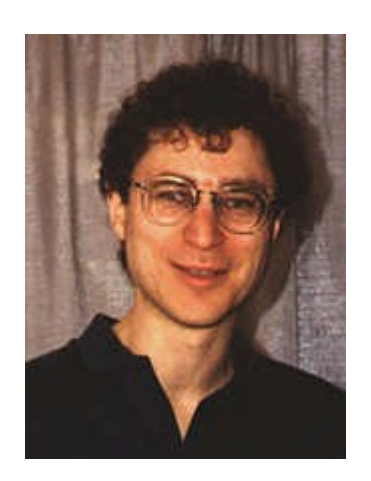

# **Does compilers make an optimization?**

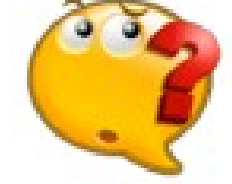

- They does. But
	- Compiler do not have database for algorithms
	- Compiler know nothing about field of investigation
	- It's impossible for compiler to look through your program totally
	- Worth implementation couldn't be fix by any compiler
	- What if your program should executed as you wrote it?

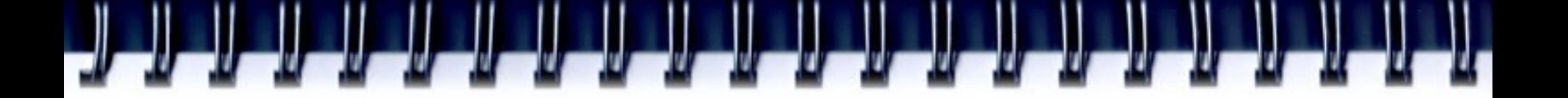

# **Stages of optimization**

- Program design
	- Selecting algorithms and data structures
	- Speed up factor  $-100$  ...1000+
- Program implementation
	- Programming language
	- Speed up factor  $-10$  ...100+
- Program profiling
	- Turn program for the architecture
	- Speed up factor 1 ...10+ (not for CELL)

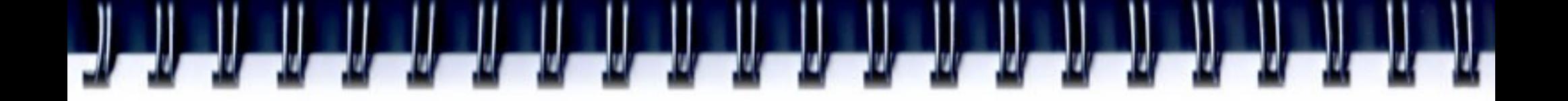

### **Example**

**s, i, N - integer for (s=0, i=1; i<=N; i++) s += N/i;**

**If N equal 40.000.000.000, it takes** 

● **~ 6 hours on Intel PIII-933!** 

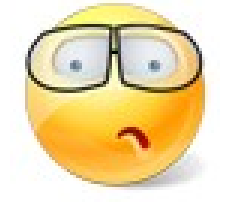

- ~ 1 hour on Xeon Dualcore 2.4GHz (OpenMP, **Pthreads)**
- **Let's take Quadro-core CPU and 4 CPU system board.**

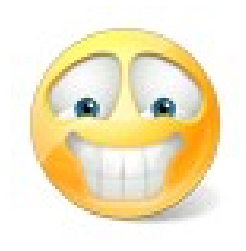

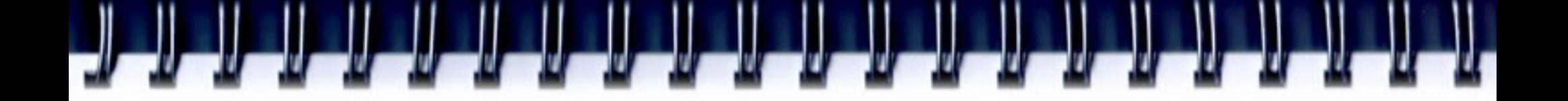

# **Solution**

#### $N = 10$

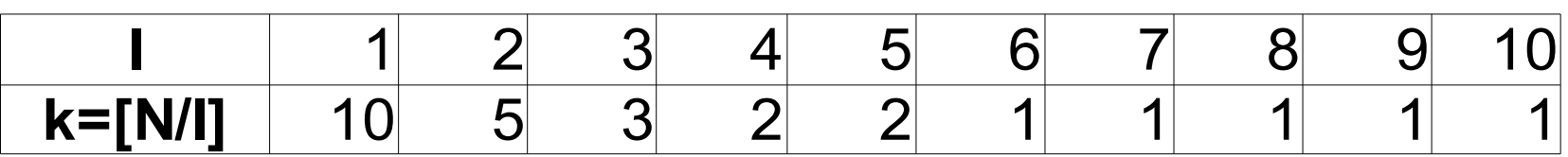

//[N/k] – index of right edge  $/$ /[N/(k+1)] – index of left edge

```
i = N;while(i>0){
   //m – number of elements with the same value
   m = i - N/(N/i + 1);s +=(N/i) * m;
   i = m;
}
                                              Less then 1 sec!
```
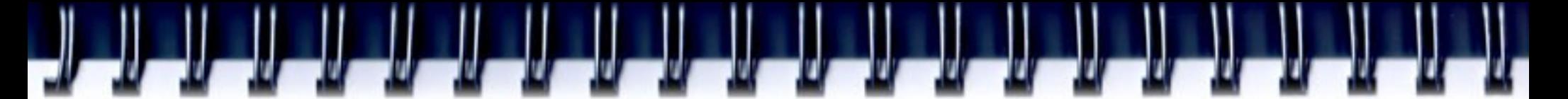

# **Selecting algorithm**

- Read books
	- The Art of Computer Programming, vol.1. Fundamental Algorithms by Donald E. Knuth
	- A. V. Aho, J. E. Hopcroft, and J. D. Ullman. The Design and Analysis of Computer Algorithms.
	- Field related works.
- Find symmetry
- Think of border conditions
- Apply your imagination, thing out of box.

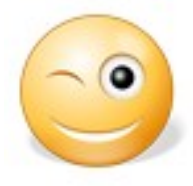

If your program need to be run once, perhaps, you don't need to spend your working hours for its optimization. It would be better to spend this time with you friends while program work.

# **Program implementation**

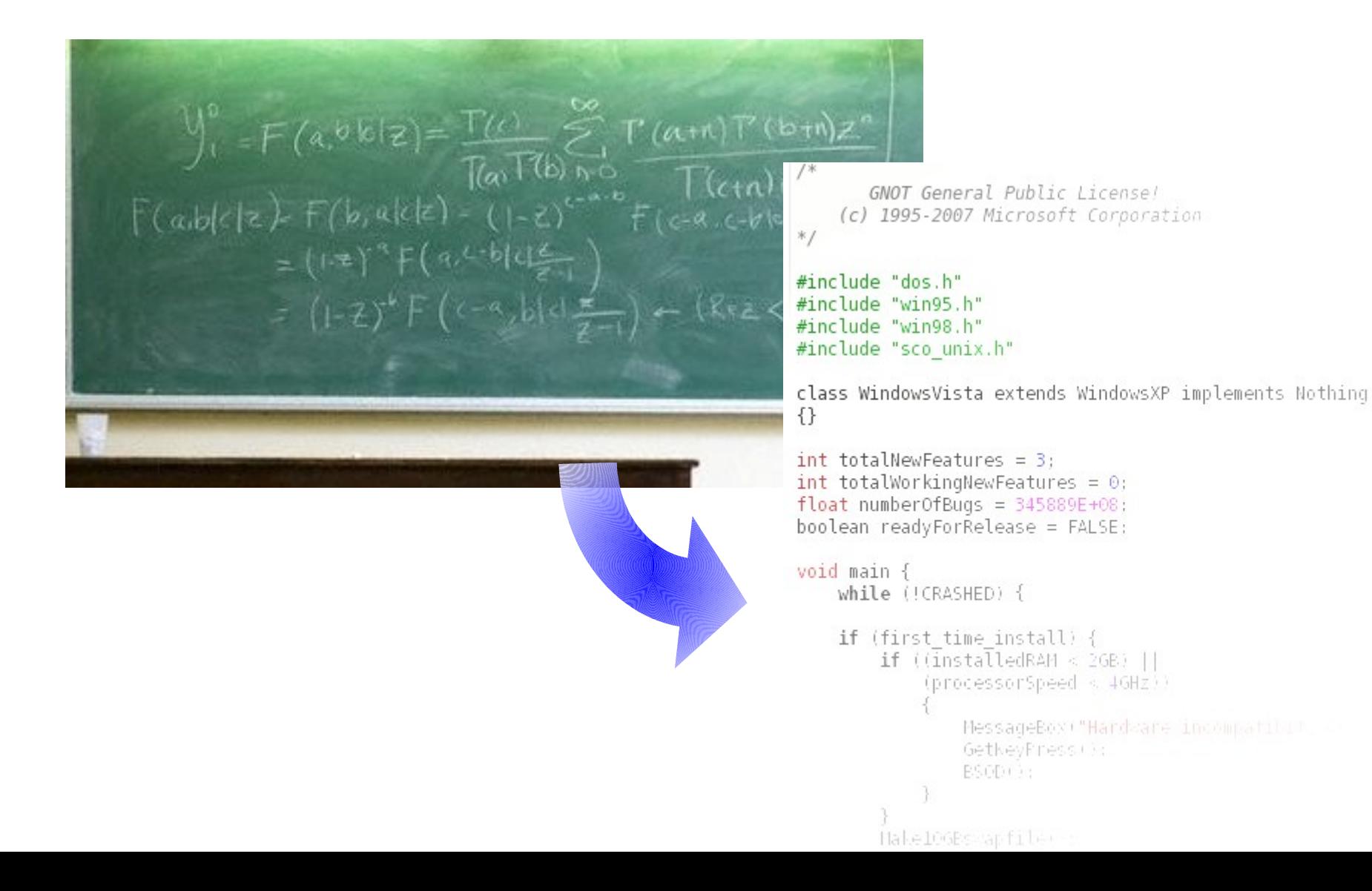

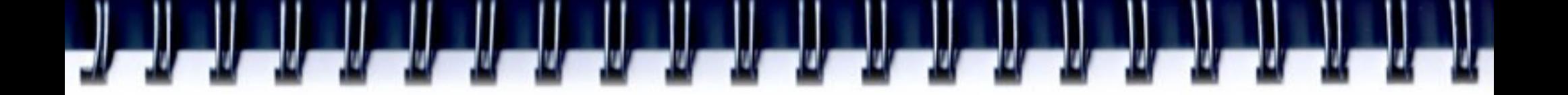

# **Program implementation**

- Loops
- Memory I/O
- Function calls
- Passing parameters
- etc.

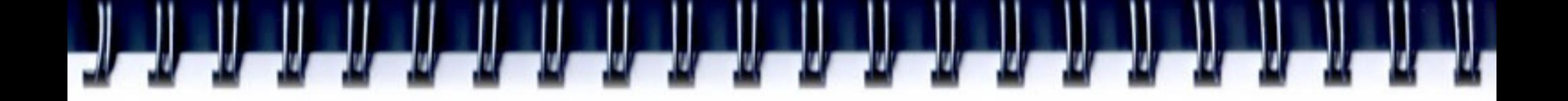

#### **Loops**

- Rule of "10-90" 90% of time you program spends in 10% of the code.
- As a rule, this 10% of code is loops.
- Optimizing loops you can significantly speed up your program

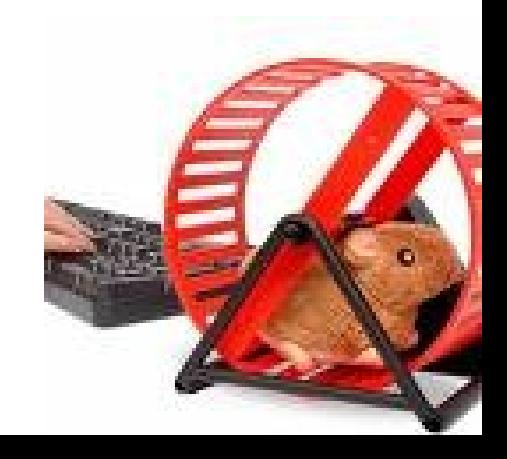

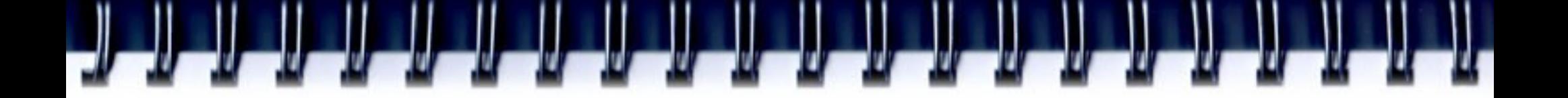

# **Loops optimization**

- Move conditions outside of the loop
- Eliminate data recalculations
- Keep all data in cache
- Place simples operations inside the loop
	- Unroll loops

# **Conditions inside the loop**

for(i=0; i<N; i++){ if $(i< N/2)$ // - foo else // - bar } for(i=0; i<N/2; i++){ // - foo } for(i=N/2; i<N; i++){ // - bar }

$$
\begin{array}{ll}\n\text{for}(i=0; i
$$

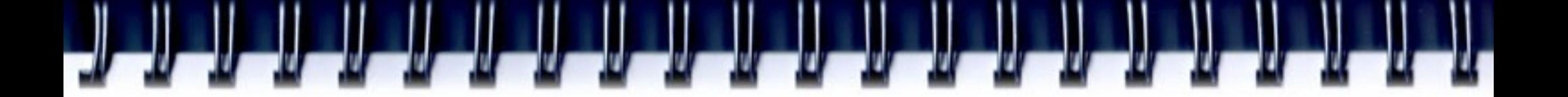

# **Conditions inside the loop**

- Unnecessary operations inside the loop
	- Comparison
	- Jump
- Stall processor's pipeline on wrong prediction

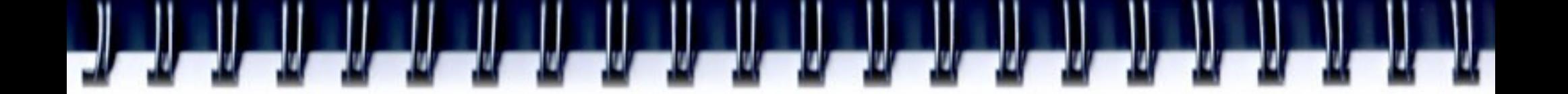

#### **Data recalculation**

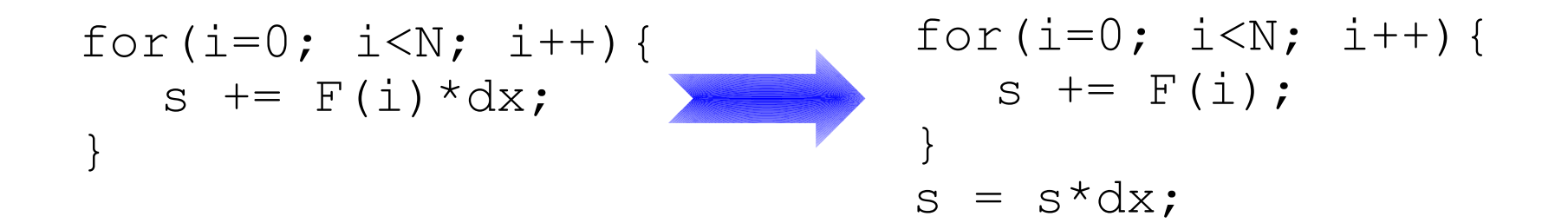

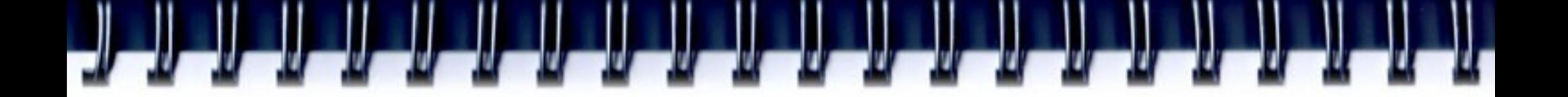

### **Problem**

- Parallelepiped is given
- $\cdot$  Edges of parallelepiped are A, B, C integer
- $\bullet$  1 <= A, B, C, <= 250
- Find all parallelepipeds, where main diagonal D is integer, and D<=250

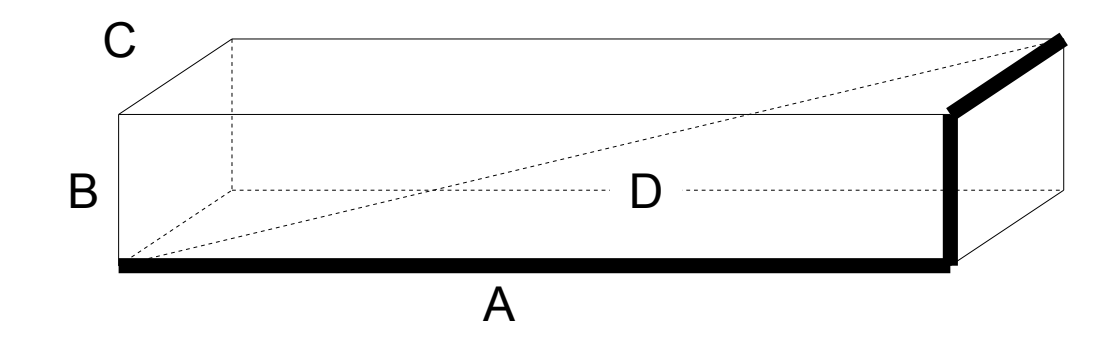

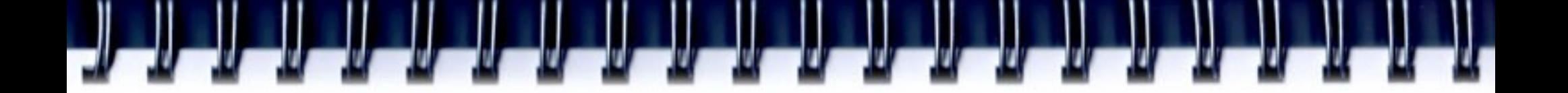

#### **Solution 1**

```
for (D=1; D<=250; D++) {
  for (A=1; A<=250; A++) {
     for (B=1; B<=250; B++) {
        for (C=1; C<=250; C++) {
          if(D*D == A*A + B*B + C*C)my_print(A, B, C, D);
           }
        }
     }
  }
}
```
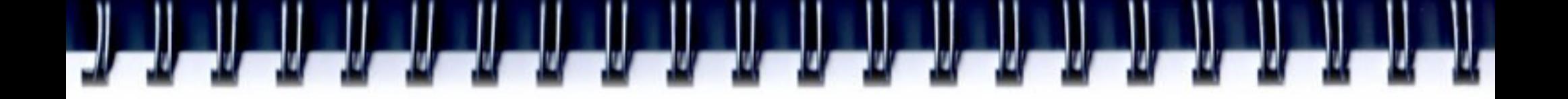

### **Notes**

- A\*A could be calculated in advance;
- If one parallelepiped was found (ABC), we know other five: ACB, BAC, BCA, CAB, CBA. Modify my\_print function;
- We can check edges which meet the following equation: A<=B<=C

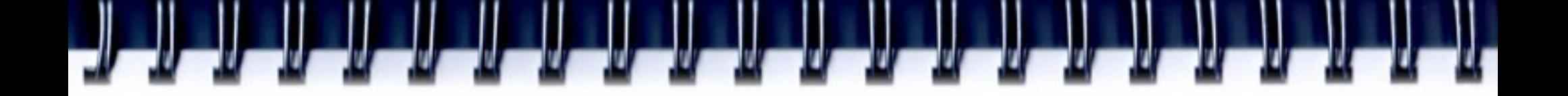

### **Solution 2**

```
for(D=1; D<=250; D++) sq[D] = D*D;
for (D=1; D<=250; D++) {
   for (A=1; A< D; A++) {
      for (B=A; B<=250; B++) {
         tmp = sq[D] - sq[A] - sq[B];
         if(tmp <= 0) break;
         for (C=B; C<=250; C++) {
            if(tmp < sq[C]) break;
            if(tmp == sq[C])my print(A, B, C, D);break;
            }
         }
      }
   }
}
```
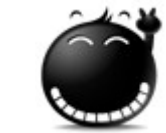

Twice times faster!

# **Keeping data in cache**

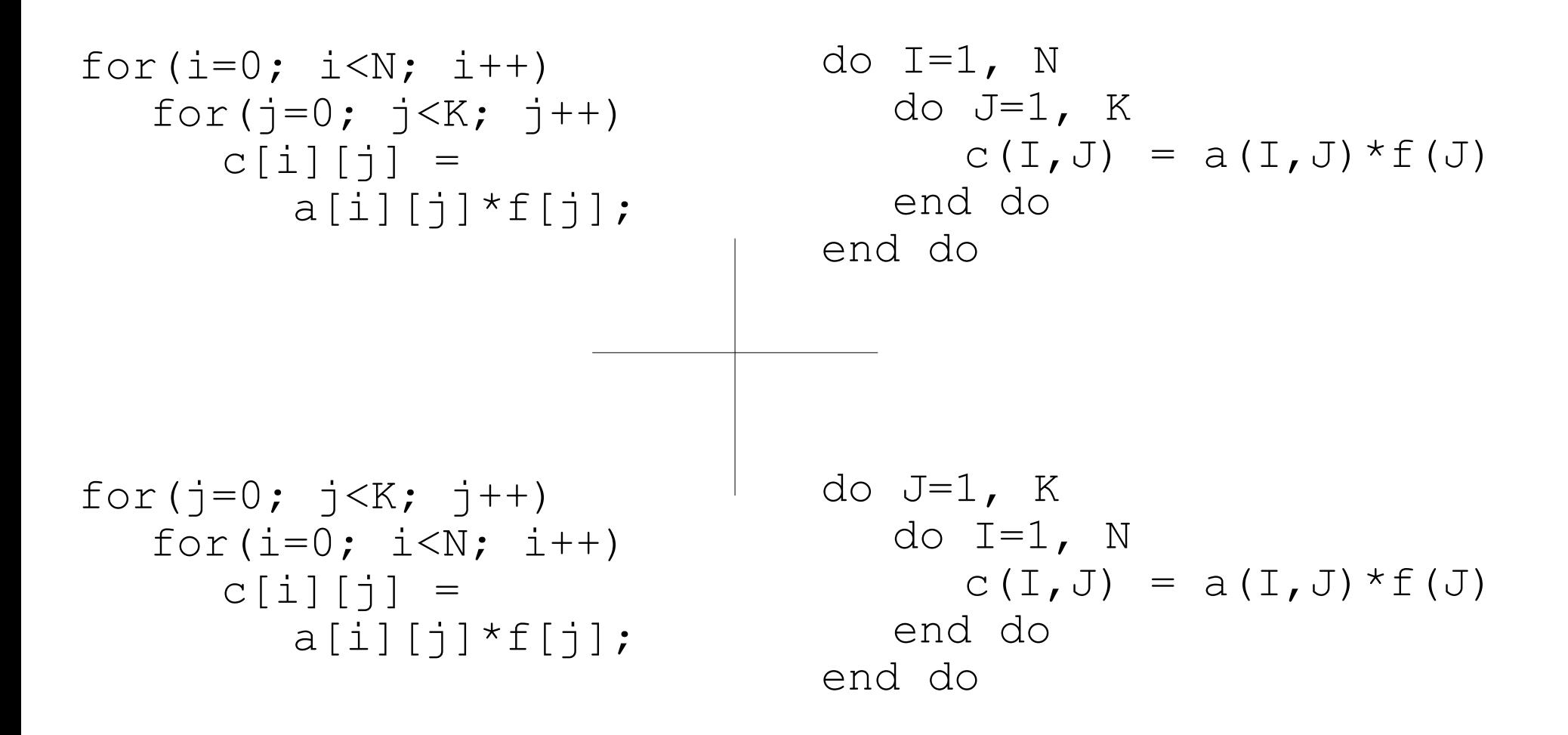

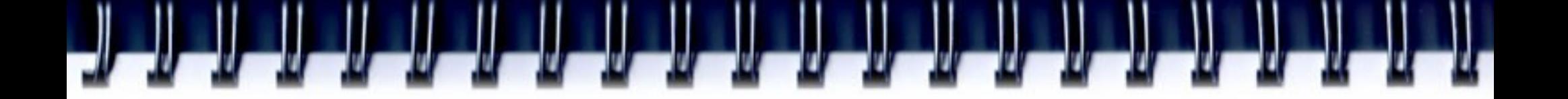

# **Array elements**

- Fortran:
	- $-$  m(1, 1), m(2, 1), m(3, 1), ... m(1, 2), m(2, 2), ...
- $\cdot$   $C/C++$  :
	- $-$  m(0, 0), m(0, 1), m(0, 2), ... m(1, 0), m(1, 1), ...
- Data in cache are stored in cache lines
- Cache line is from 8 to 512 bytes
- Cache line contains several stored elements
- Fetching data from cache faster then fetching data from memory

# **Keeping data in cache**

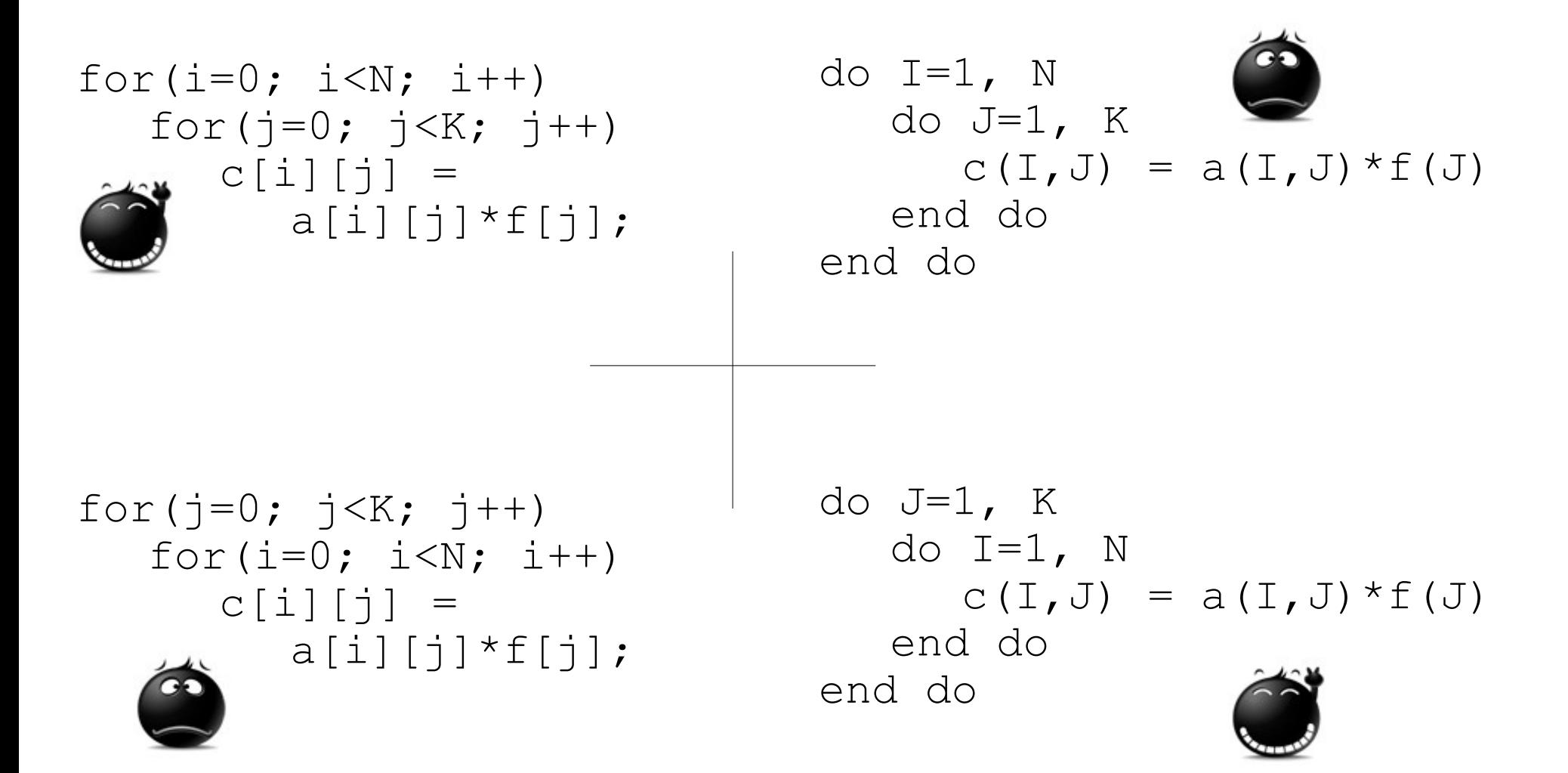

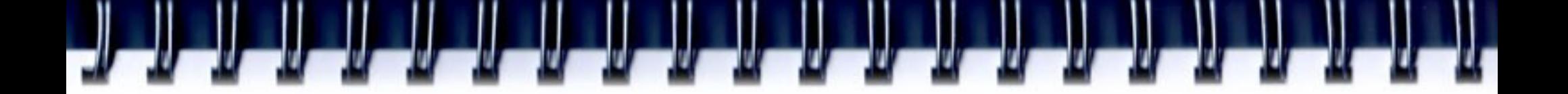

#### **Simplest operation**

for( $i=0$ ;  $i\lt K$ ;  $i++$ )  $a[i] = b[i] + c[i];$ for(i=0; i<N; i++)  $d[i] = k[i] * f;$ 

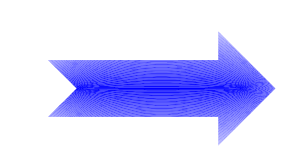

for(i=0; i<K; i++){  $a[i] = b[i] + c[i];$  $d[i] = k[i] * f;$ } for(i=K; i<N; i++)  $d[i] = k[i] * f;$ 

for( $i=0$ ;  $i\lt K$ ;  $i++$ )  $a[i] = b[i]+c[i]$ ; for(i=0; i<K; i+=4){  $a[i+0] = b[i+0]+c[i+0];$  $a[i+1] = b[i+1]+c[i+1]$ ;  $a[i+2] = b[i+2]+c[i+2]$ ;  $a[i+3] = b[i+3]+c[i+3]$ ; }

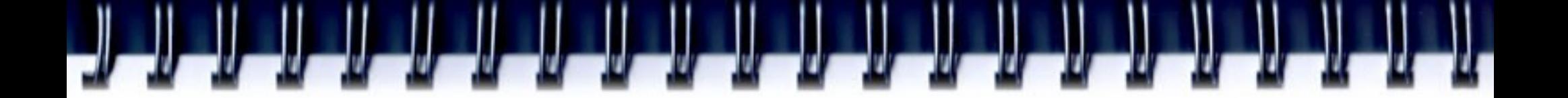

### **File I/O operations**

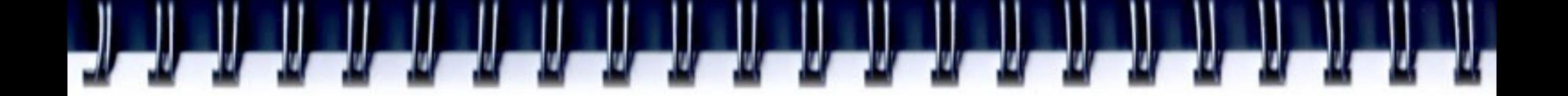

### **Reading data**

```
char NextChar(FILE *fd){
  char ch;
  fread(&ch, 1, sizeof(char), fd);
  return ch;
}
```
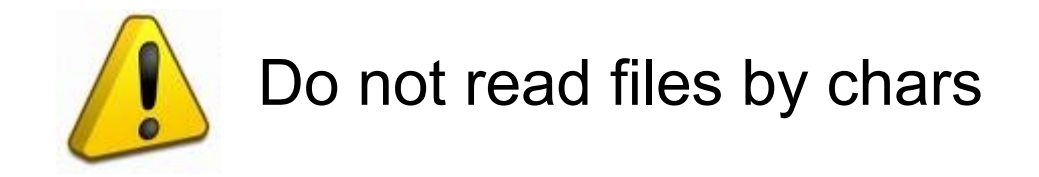

# **Reading data diagram**

Reading 100MB file

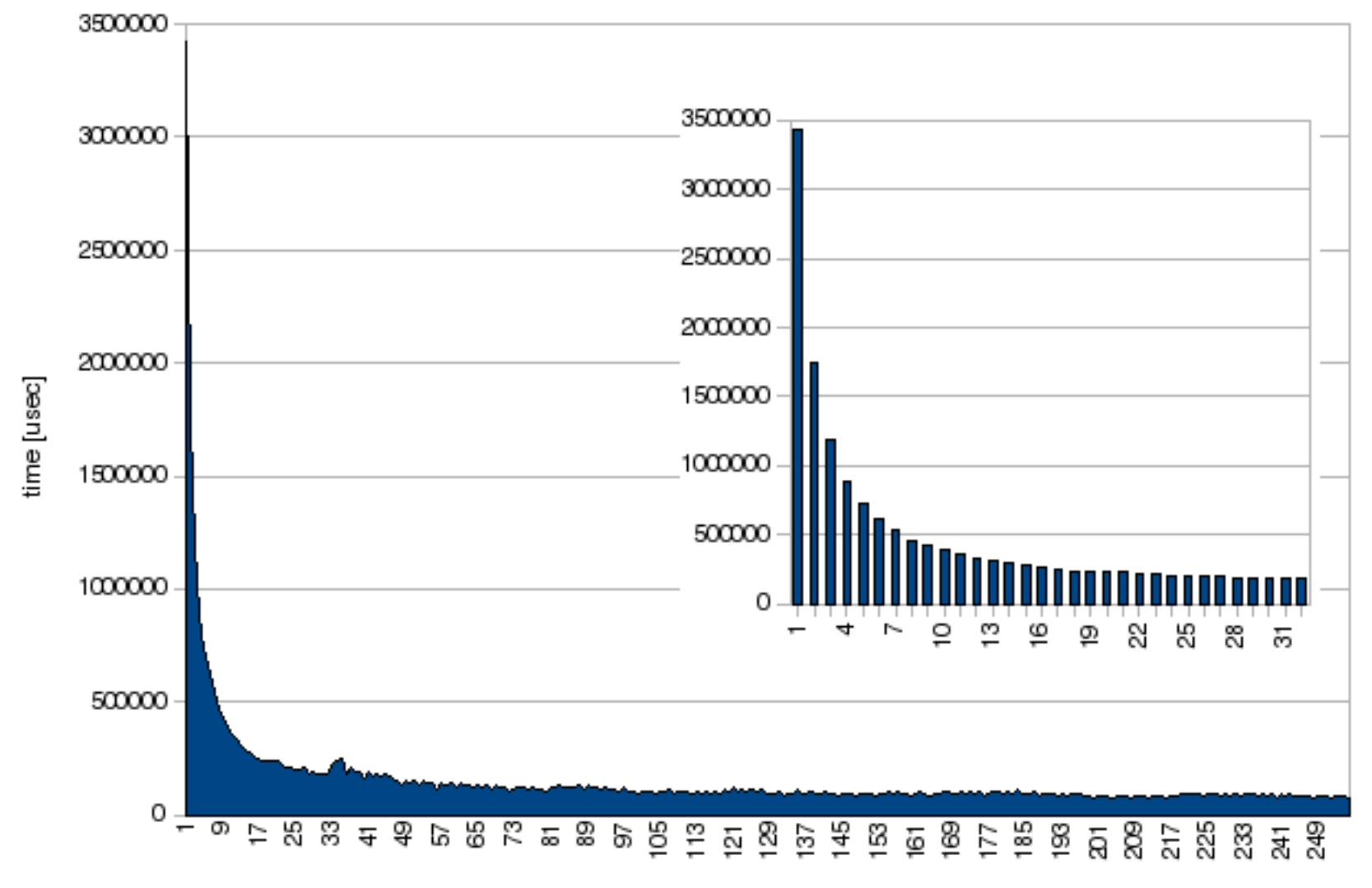

block size [bytes]

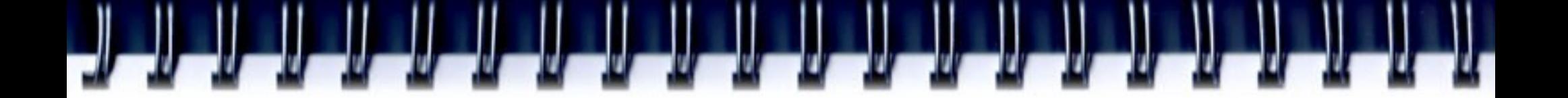

## **Reading data**

```
inline char NextChar1(FILE *fd){
  static char buf[64];
  static int ptr=0;
  static int tch=0;
  if(ptr==tch){
     ptr = 0;tch = fread(buf, sizeof(char), 64, fd);
   }
  return buf[ptr++];
}
```
•In Unix-like systems use mapping of file onto memory

– mmap, munmap

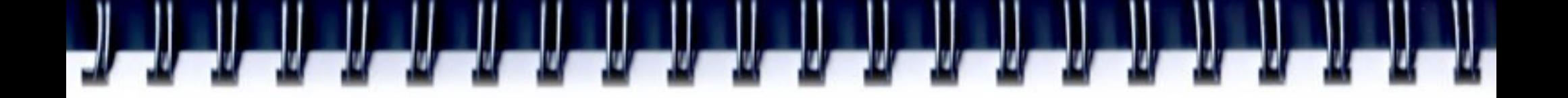

# **Writing data**

- Use buffered output
- Do not write a lot to console

```
for (i=0; i< N; i++) {
   //do something
   printf("\rComplete %d%%", i*100/N);
}
```
# **Read and write asynchronously**

- $\bullet$  int aio cancel(int, struct aiocb  $\ast$ );
- $\bullet$  int aio error(const struct aiocb  $\ast$ );
- $\bullet$  int aio\_fsync(int, struct aiocb  $\ast$ );
- $\bullet$  int aio read(struct aiocb  $\ast$ );
- ssize t aio return(struct aiocb  $*$ );
- int aio suspend(const struct aiocb \*const[], int, const struct timespec \*);
- int aio\_write(struct aiocb  $\ast$ );

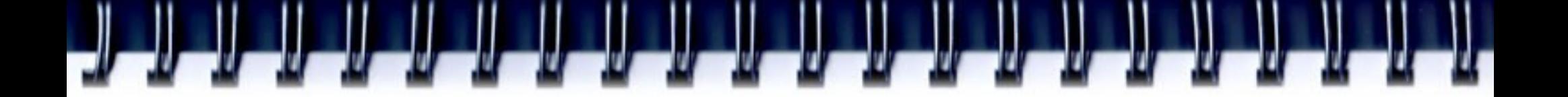

#### **Double buffer**

```
buf indx = 0;
next indx = 1;bufs = init get(buf indx);
while(bufs >= 0) { // -1 - no data to process
  bufs = init get(next indx);
  wait get(buf indx);
  process(buf_indx);
  next indx = buf indx;
  buf indx = buf indx \hat{ } 1;
}
```
### **Triple buffer**

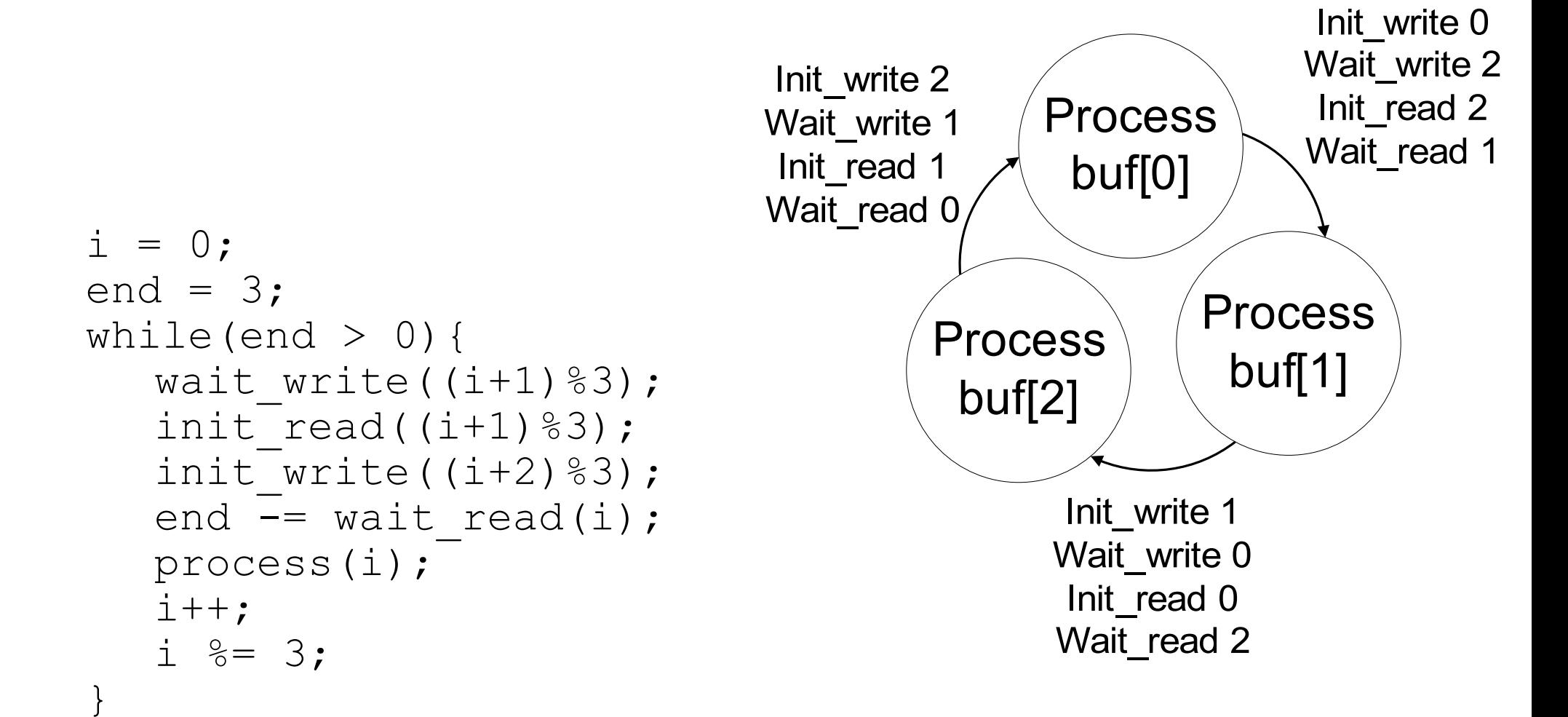

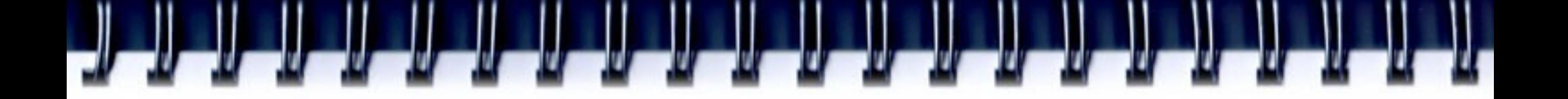

# **Memory**

- Try to place all you data into CPUs cache
- Try to keep all you data in RAM
- Avoid swapping
	- Compress data
	- Data recalculation
	- Illuminate data duplication

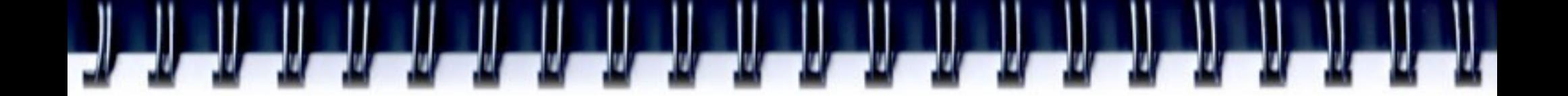

#### **Size of Data**

struct t1 { char ch1; char ch2; int i; } struct t2 { char ch1; int i; char ch2; }

- What is the result of:
	- $\cdot$  sizeof( $\lfloor t1 \rfloor$ )
	- $\cdot$  sizeof( $t2$ )

# **Size of Data**

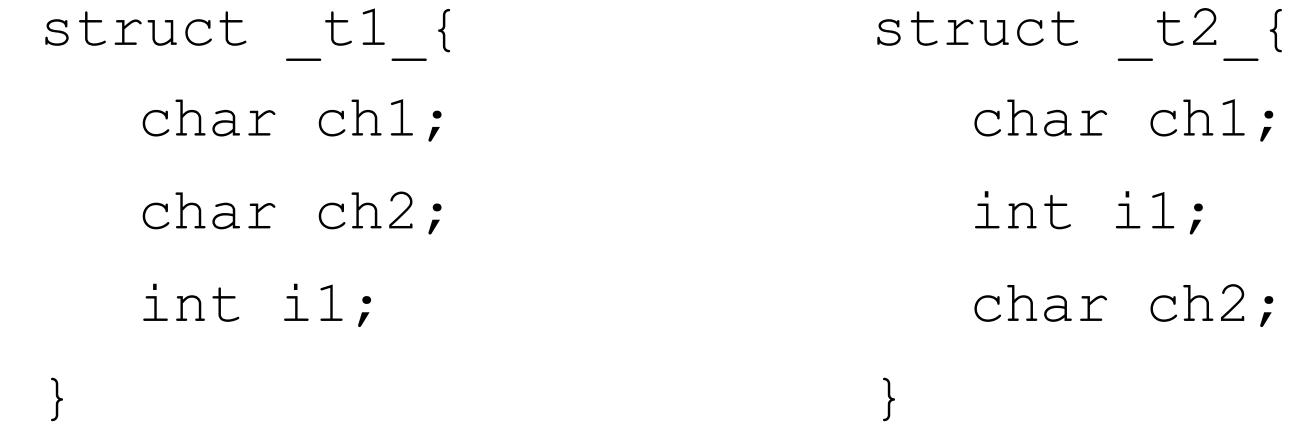

- $-$  sizeof( $t1$ ) = 8 bytes
- $-$  sizeof( $t2$ ) = 12 bytes
- $-$  sizeof(char) + sizeof(char) + sizeof(int) ==  $sizeof(char) + sizeof(int) + sizeof(char) ==$ 6 bytes (!)
- Data alignment word (4 bytes) by default for x86

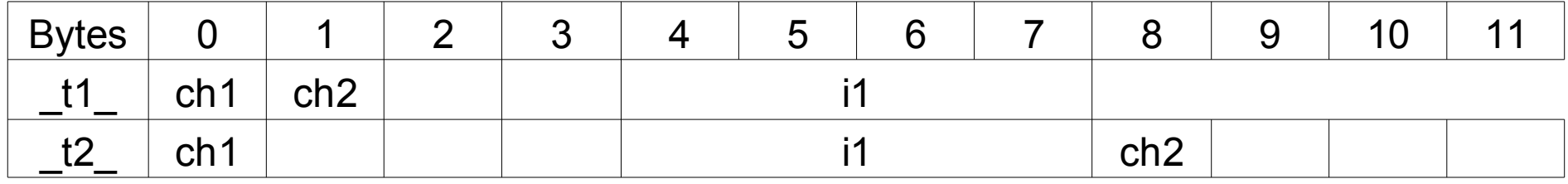

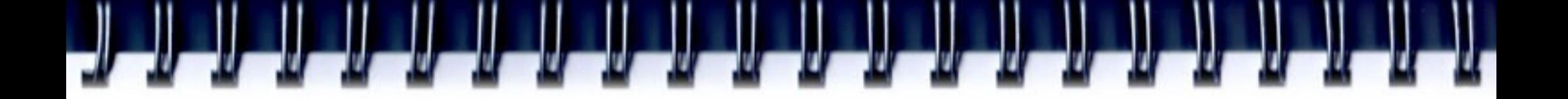

# **Packing data**

- ABC is given  ${^rA}$ ', 'T', 'G', 'C', 'U'}
- There are strings  $-$  RNA, DNA. Task is to find specified substring in the strings
- Problem solving:
	- Read all strings into **char \*str[]** and perform comparison. "Program works too slowly" - students complain.
	- "Hmm! Let's change chars with numbers and place two chars into a byte. ... use asynchronous read while processing..." - my suggestion
	- After a while. "That's great. No asynchronouse read required. By packing data I could allocate all of them in memory and therefor more data in cache. Performance is enough for me now"

# **Keep more data in cache**

- For modeling particles one could place information about each particle into the following structure:
	- struct data{
		- int x,y,z;
		- float mass;
		- char color;
		- } particles[number\_particles];
- Color is not required for calculation
	- Move color into separate array
	- Turn from array of structs to structs of array

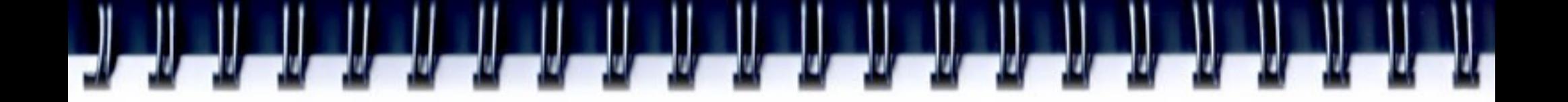

#### **Lists**

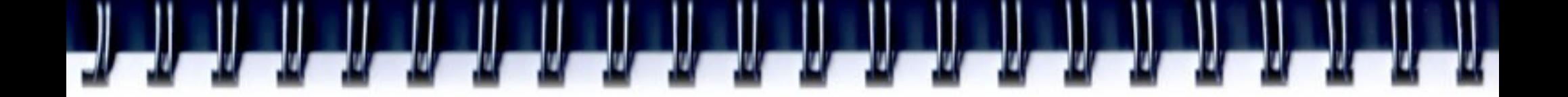

#### **Trees**

- Tree could be represented as array
- Useful for
	- reading data in tree
	- Storing tree into file
- Not good for tree modification
- Sub-trees roots are:
	- $-$  Ind  $*$  2 + 1
	- $Ind * 2 + 2$

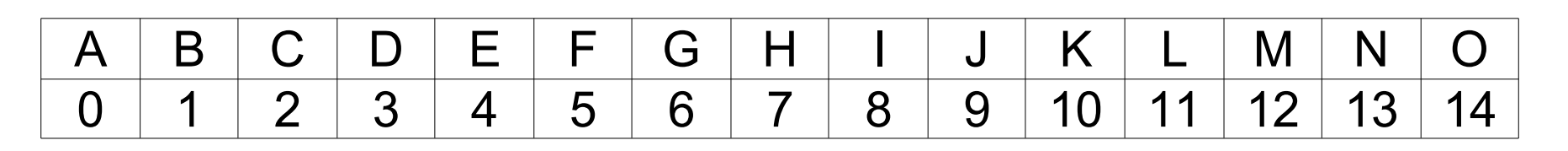

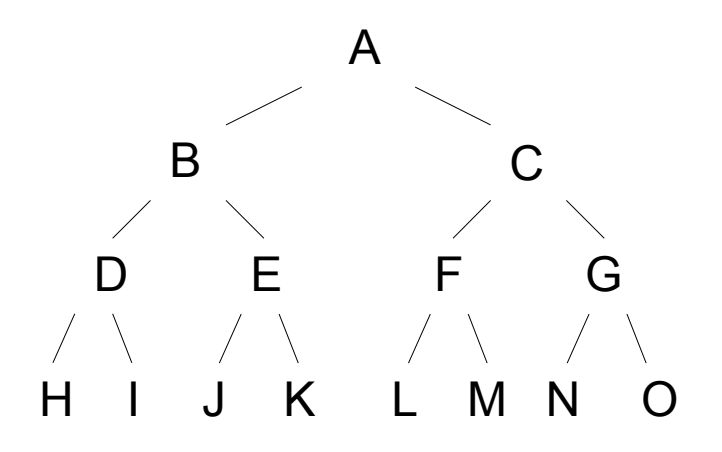

# **Data structure alignment**

Data structure alignment is the way data is arranged and accessed in computer memory. It consists of two separate but related issues: **data alignment** and **data structure padding**. When modern computers read from or write to a memory address, it will do this in word sized chunks (e.g. 4 byte chunks on a 32-bit system). Data alignment is to put the data at a memory offset equal to some multiple of the word size, which increases the system's performance due to how the CPU handles memory. To align the data, it may be necessary to insert some meaningless bytes between the end of the last data structure and the start of the next, which is data structure padding.

# **Data structure alignment**

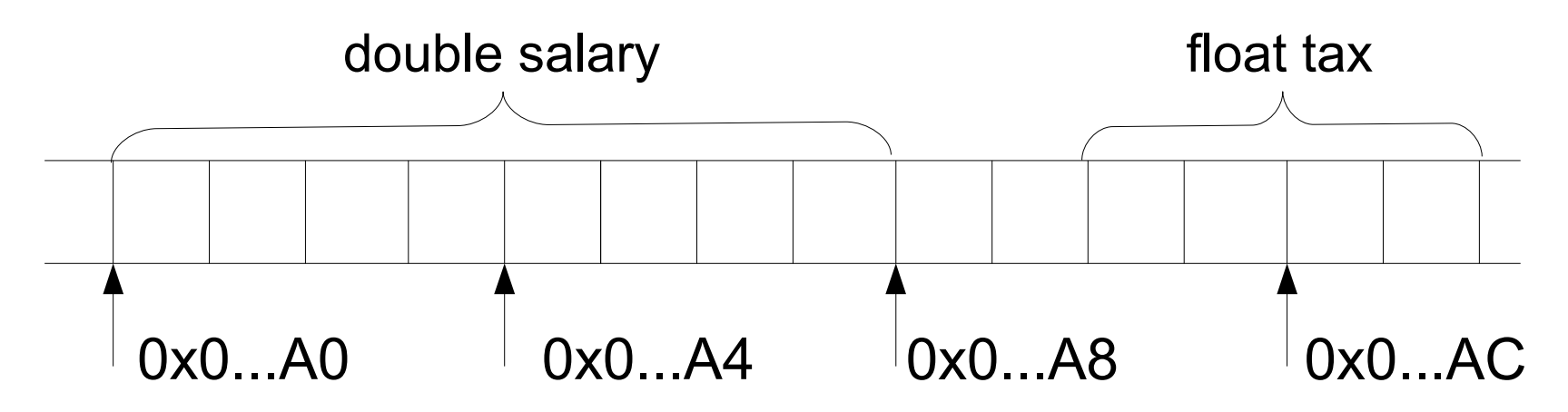

- tax is not aligned
- To fetch **tax** CPU need to fetch two words and do some calculations.
- Reading and writing unaligned data cause some performance problems

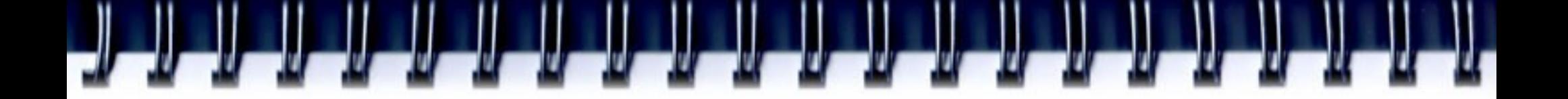

# **Examples**

float  $a = (float*)$  malloc(128\*sizeof(float));

- There is no guaranty a is word aligned
	- Use memalign(), valloc(), posix\_memalign()
	- Align address by hands
- Alignment to cache line border is preferred
- For SSE routines data should be 128 bit aligned

double mash[121][511];

• What's wrong here?

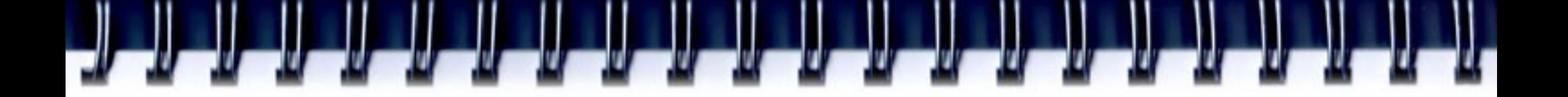

### **Functions call**

```
double Creconstruction::Integral(...){
   Cpoint3D KSI;
   // do something
   for(int i = 0; i<512; i++){
      // do something
      KSI = GetKSI(NewBasic, LAMBDA, ALPHA, 0, source);
      // do something
      if(Function(LAMBDA, KSI, circle, &cell)){
          // do something
       }
   }
   // do something
}
bool CReconstruction::Function(double LAMBDA, CPoint3D KSI,
             int circle, CMatrixElement *cell){
   // do something
}
```
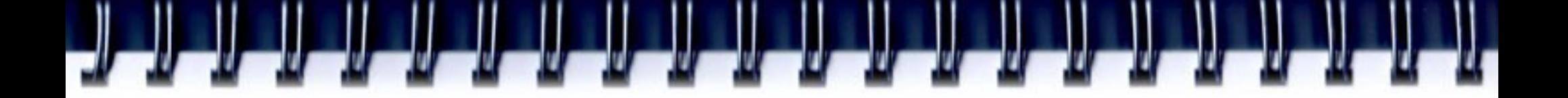

#### **Functions call**

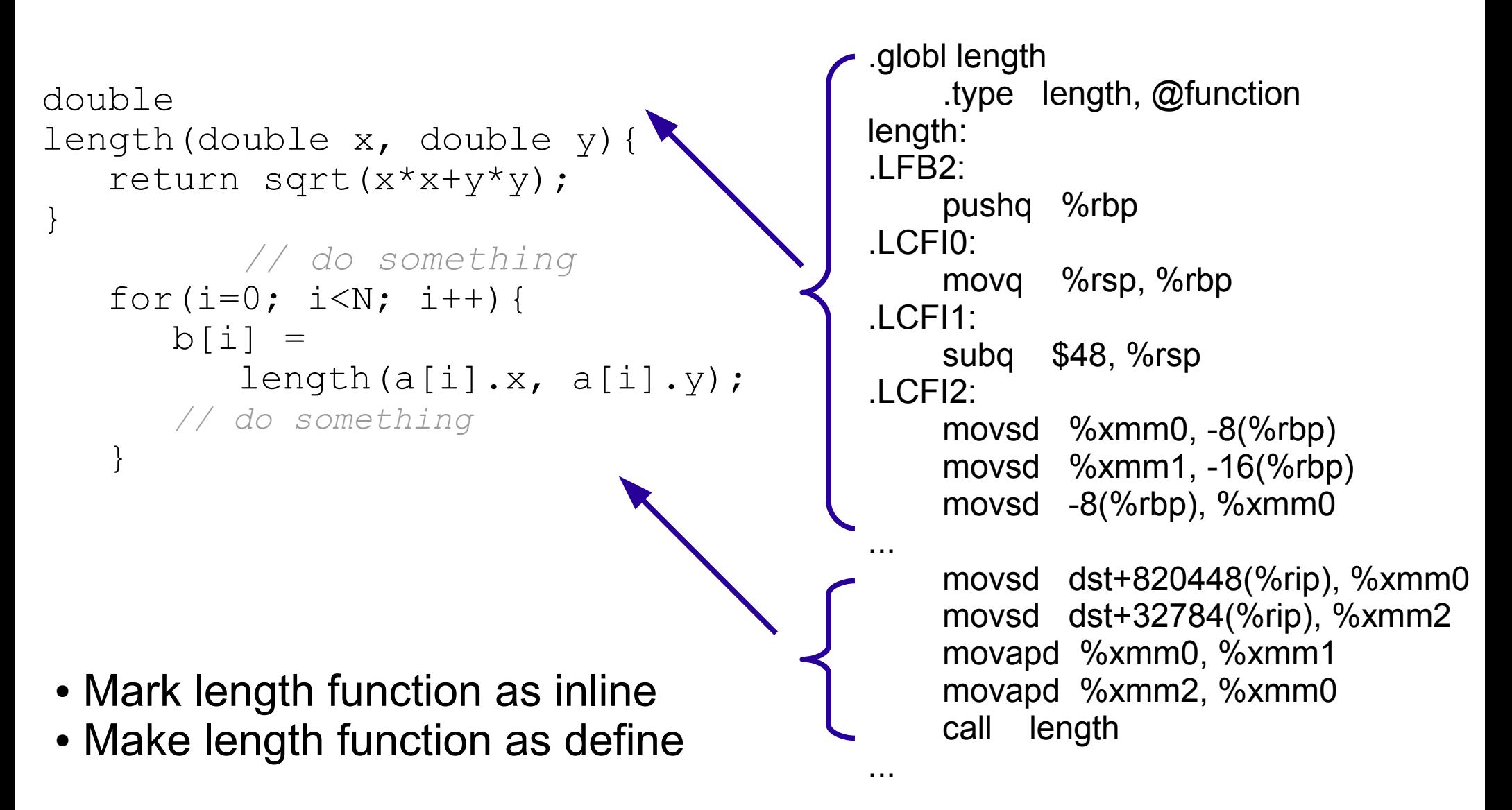

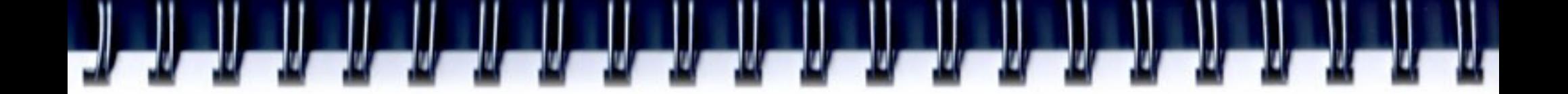

#### **Recursion**

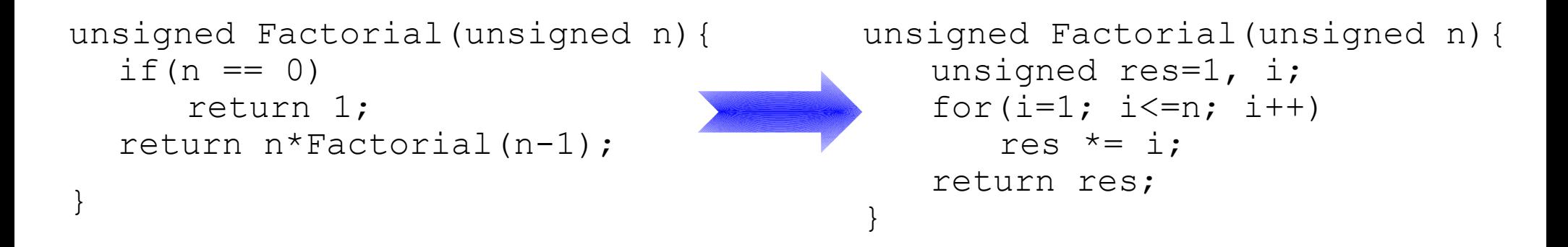

}

```
unsigned Fibonachi(unsigned n){
  if(n == 0 || n == 1)
     return 1;
  return Fibonachi(n-1)+
           Fibonachi(n-2);
```
}

```
unsigned Fibonachi(unsigned n){
   unsigned i;
   unsigned res[3];
   res[0] = res[1] = 1;for(i=2; i <= n; i + +)
       res[i \; 8 \; 3] =res[(i-1) 83] +res(i-2) 83];
   return res[n % 3];
```
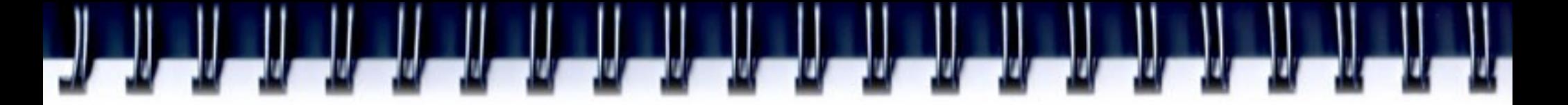

## **Architecture specific optimization**

- **Compilator keys** 
	- gcc -mcpu={i586, i686,pentium, pentiumpro, k6, athlon, ...} -march -O{1,2,3,4}
	- icc {-tpp5, -tpp6, -tpp7, ...} -Ax{M,K,i,W} -O{1,2,3,4}
- Rewrite routines on ASM, use specific CPU instruction
- Use specific optimized libraries (MKL)

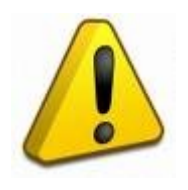

Optimized program would work on target platform only

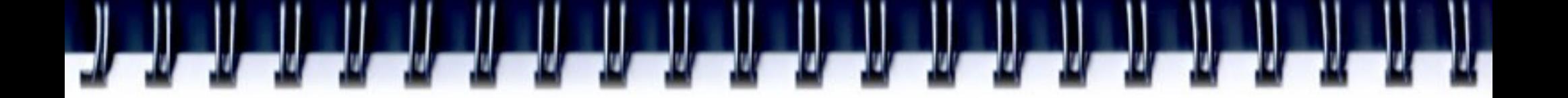

#### **Stream instructions**

- SIMD Single Instruction Multiple Data
- Intel
	- SSE, SSE2, SSE3, SSE4
- AMD
	- MMX, 3DNow, SSE2, SSE3, SSE4
- SSE has 70 instruction
- SSE2 adds 144 instructions

# **Streaming instructions**

```
void F(float *dest, float *src1, float *src2, unsigned len){
   unsigned i;
   for(i=0; i<len; i++)
      dest[i] = sqrt(src1[i]*src1[i] + src2[i]*src2[i]);
}
```

```
#include <xmmintrin.h>
void F SSE(float *dest, float *src1, float *src2, unsigned len){
  unsigned i;
    m128 m1, m2, m3, *arr1, *arr2, *arr3;
  arr1 = (m128*)dest; // dest - 16 byte aligned
   arr2 = (ml28*)src1; // src1 - 16 byte alignedarr3 = (ml28*)src2; // src2 - 16 byte alignedfor(i=0; i<len/4; i++){ // len divisible by 4
     ml = mm mul ps(*arr1, *arr1);m2 = mm mul ps(*arr2, *arr2);m3 = mm add ps(m1, m2);
      *arr3 = mm sqrt ps(m3);
      arr1++; arr2++; arr3++;}
}
                                        F SSE() is 3-4 times faster then F()
```
### **Pseudo optimization**

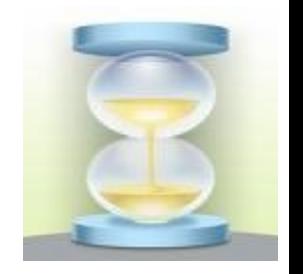

- Do something while user type a text (load drivers, spell checking, saving backup, scan for viruses)
- Move calculations and visualization into different threads

# **Parallel program optimization**

- Sequential parts (see above)
- Communications
	- Communication should take less time than calculations
- Load balancing.
	- Don't make one process to wait other one
	- Rearrange initial data, rearrange each time step, ...

# **Tools**

#### *Which part of your program should be optimized?*

- A **profiler** is a performance analysis tool that measures the behavior of a program as it executes, particularly the frequency and duration of function calls
- Profilers history starts from early 1970s
	- Used time based interrupts for saving PSW and discover "hot spots" on IBM/360, IBM/370
- Output:
	- Trace
	- Sampling

# **Methods of data gathering**

*http://en.wikipedia.org/wiki/List\_of\_performance\_analysis\_tools*

- Event based profilers
	- .NET, Java, Python, Ruby
- Statistical profilers
	- gprof
	- Oprofile
	- CodeAnalyst
	- VTune
	- Valgring
	- ...
- Hypervisor/Simulator
	- SIMMON, OLIVER

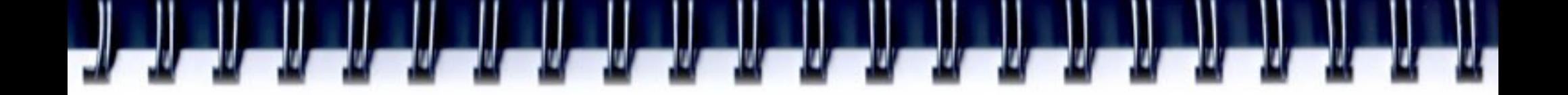

### **Gprof example**

```
Bash# gcc -Wall -O3 -g -pg mutation.c
Bash# ./a.out
Bash# ls gmon.out
gmon.out
Bash# gprof
```
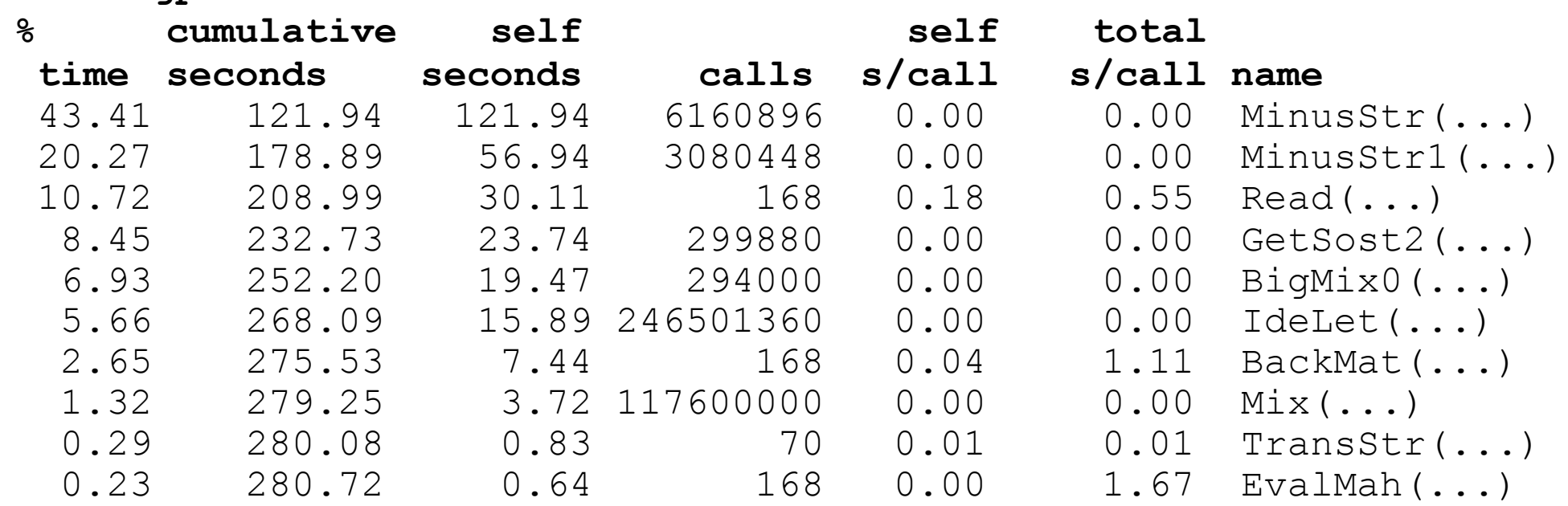

### **Intel VTune**

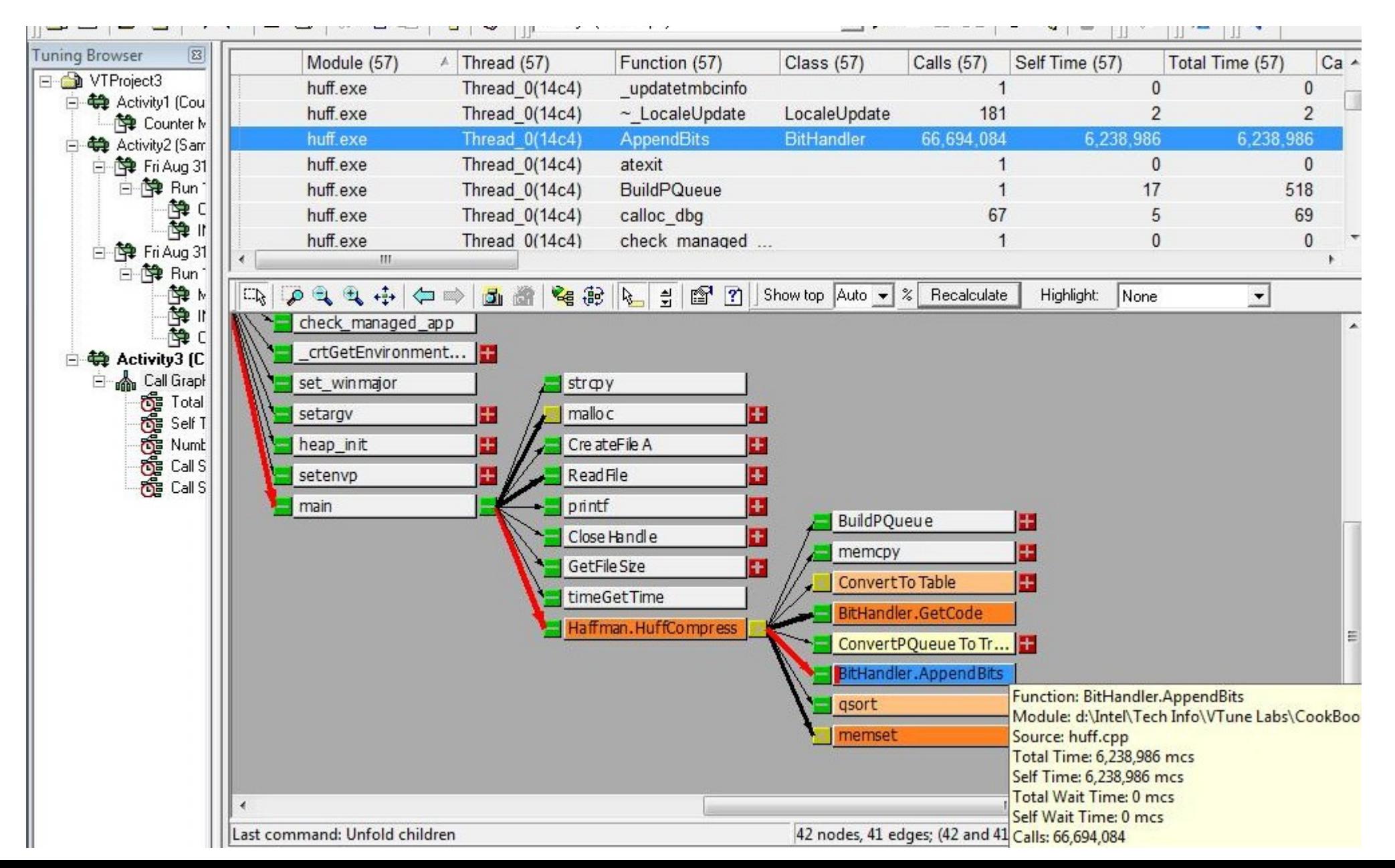

# **Parallel program debugging and optimization tools**

- **HeNCF**
- **TRAPPER**
- **EDPEPPS**
- **GRADE**
- AIMS (An Automated Instrumentation and Monitoring System)
- Vampir, VampirTrace
- Pablo Performance Analysis Toolkit Software
- Paradyn
- Jumpshot, Nupshot
- **Puma**
- **CXperf**

### **Jampshot**

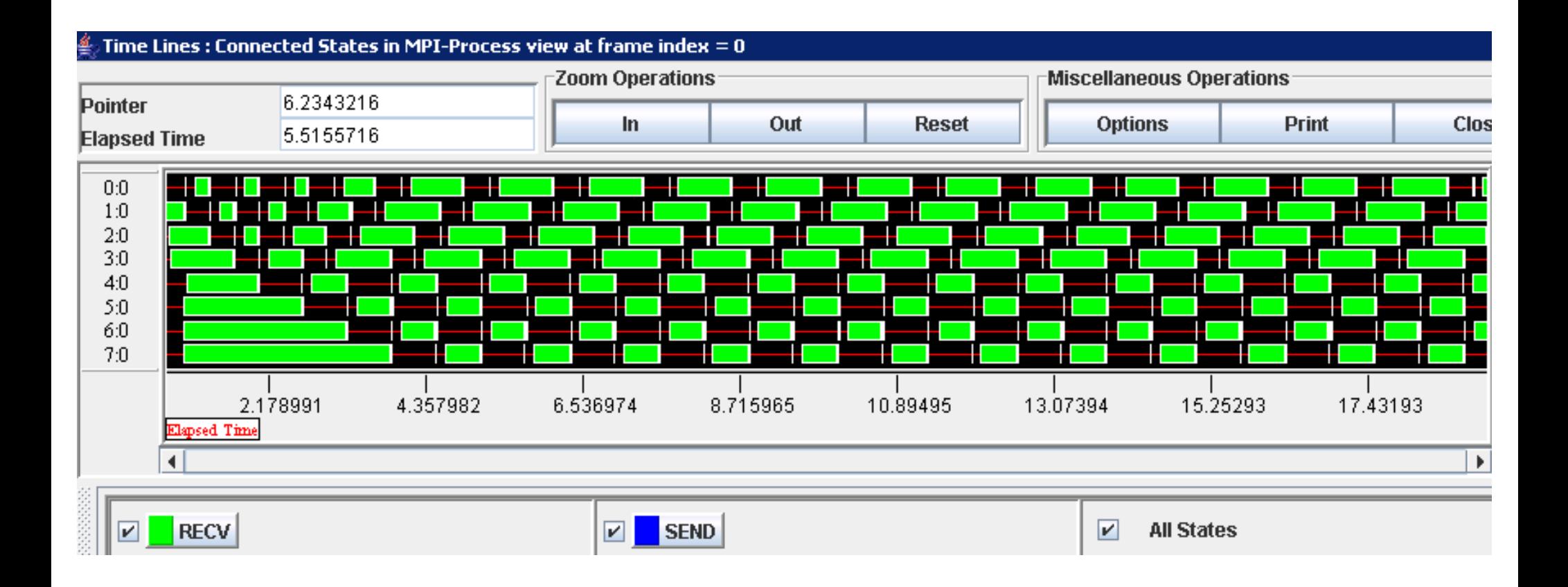